## **PAGE D'ACCUEIL SITE BIHAN « POUR TROUVER LES ACTUALITES »**

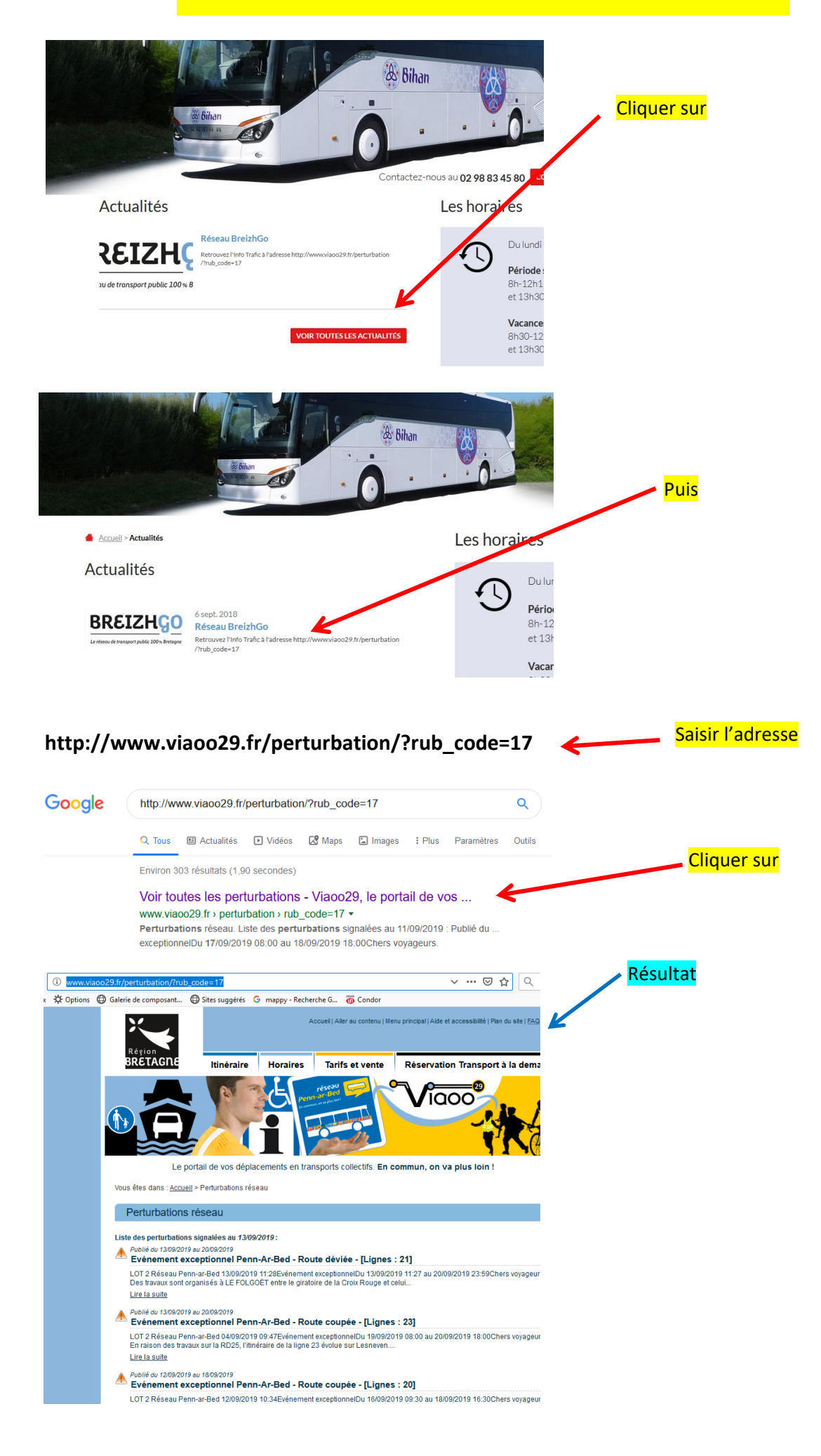